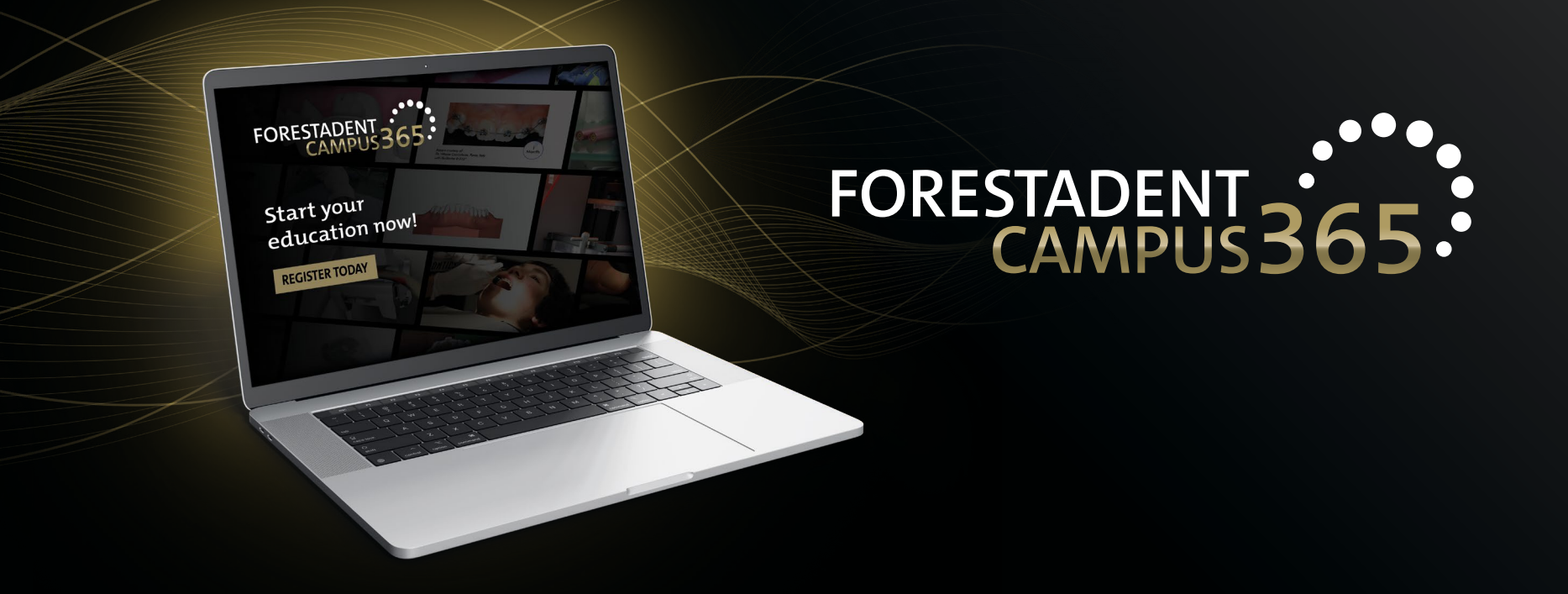

# *Manual for the FORESTADENT Campus365 - Buy a new course with credit card -*

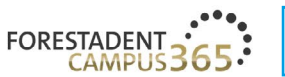

# FORESTADENT CAMPUS 365

Start your continuous education now!

#### Welcome to our campus

We'd like to give you the usual reliable and practical help to satisfy your thirst for knowledge that you'd expect from us with our new continuous education program. Let us assist you in your everyday practice and lab routines by demonstrating new treatment approaches, showcasing innovative product solutions and teaching treatment-related skills. Trust in our speakers' expertise and experience. They will help you to broaden your professional horizon. Whether you're after fixed appliances, skeletal anchorage, Class II correctors, CMD splints, a fully digital workflow, or a specifically selected addition to supplement traditional treatment methods - be curious and enjoy learning about trendsetting orthodontic solutions.

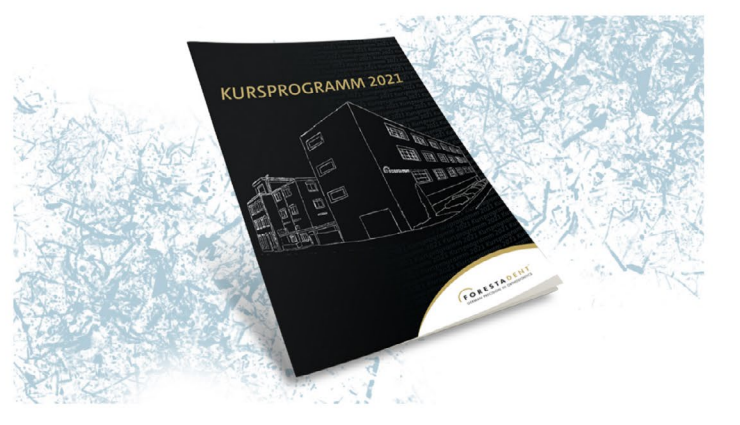

Buy a new course with credit card Please click on "FORESTADENT CAMPUS" to see all courses.

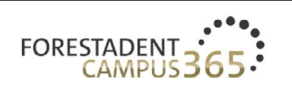

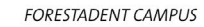

**FORESTADENT SHOP ABOUT FORESTADENT**  $ENGLISH \sim$ 

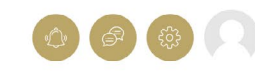

# **DISCOVER OUR RANGE**

FORESTADENT offers an extensive range of advanced and further training courses

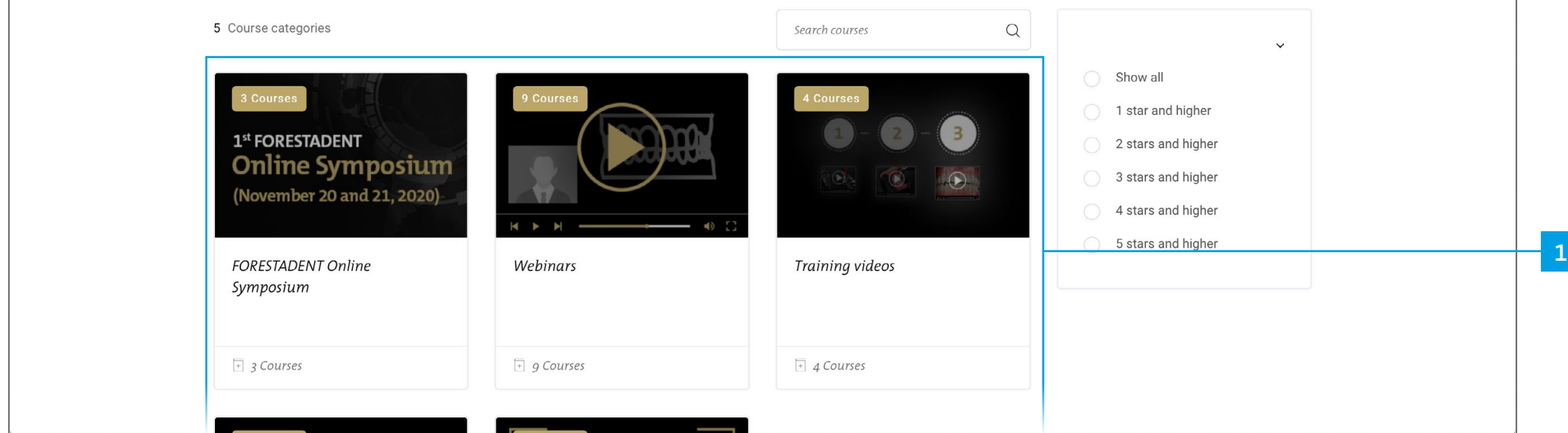

*Buy a new course with credit card Select a category in which you are interested.*

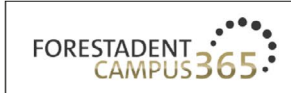

**FORESTADENT CAMPUS** 

**FORESTADENT SHOP**  $ENGLISH \sim$ **ABOUT FORESTADENT** 

## FORESTADENT ONLINE SYMPOSIUM

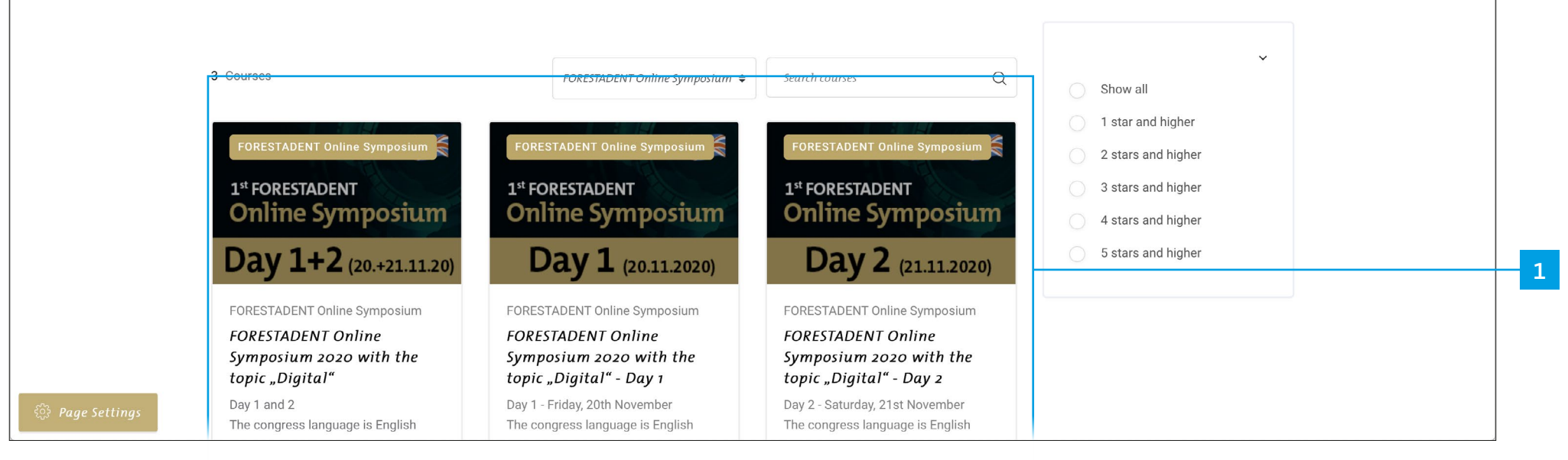

Buy a new course with credit card Select a course

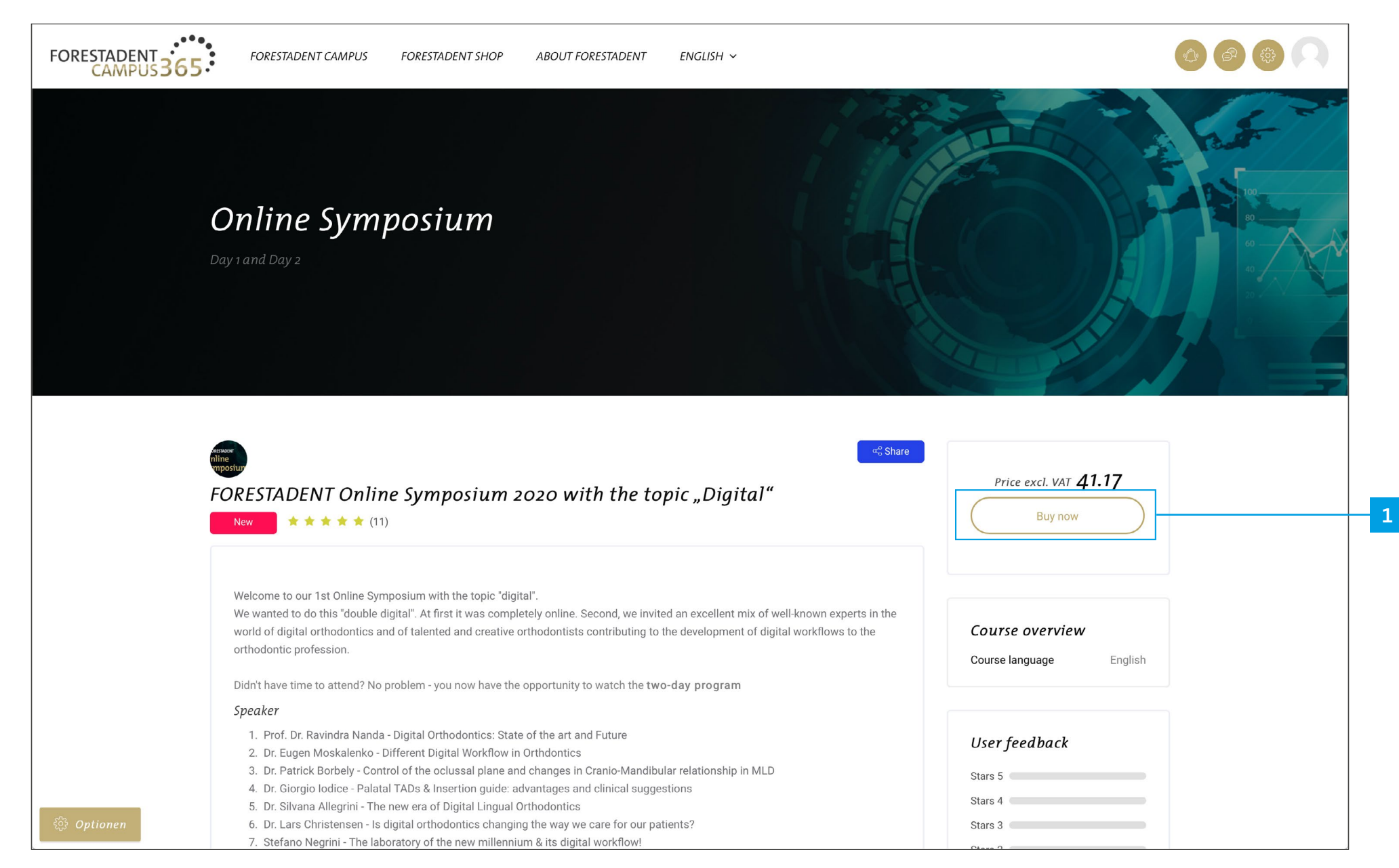

*On this site you will get all information about the course. If you are interested and want to buy it, please click on "Buy now".*

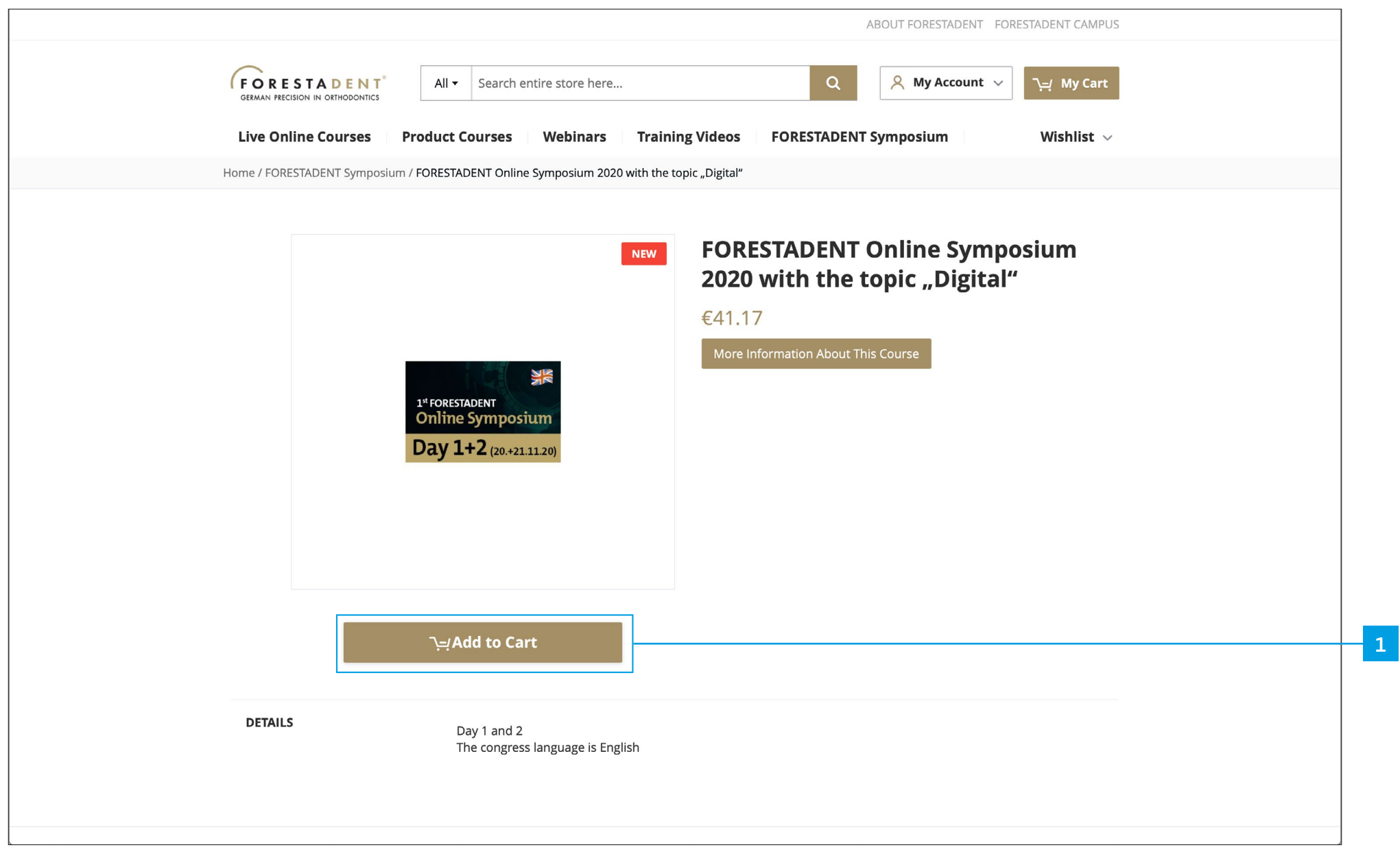

*Buy a new course with credit card Please click on "Add to Cart".*

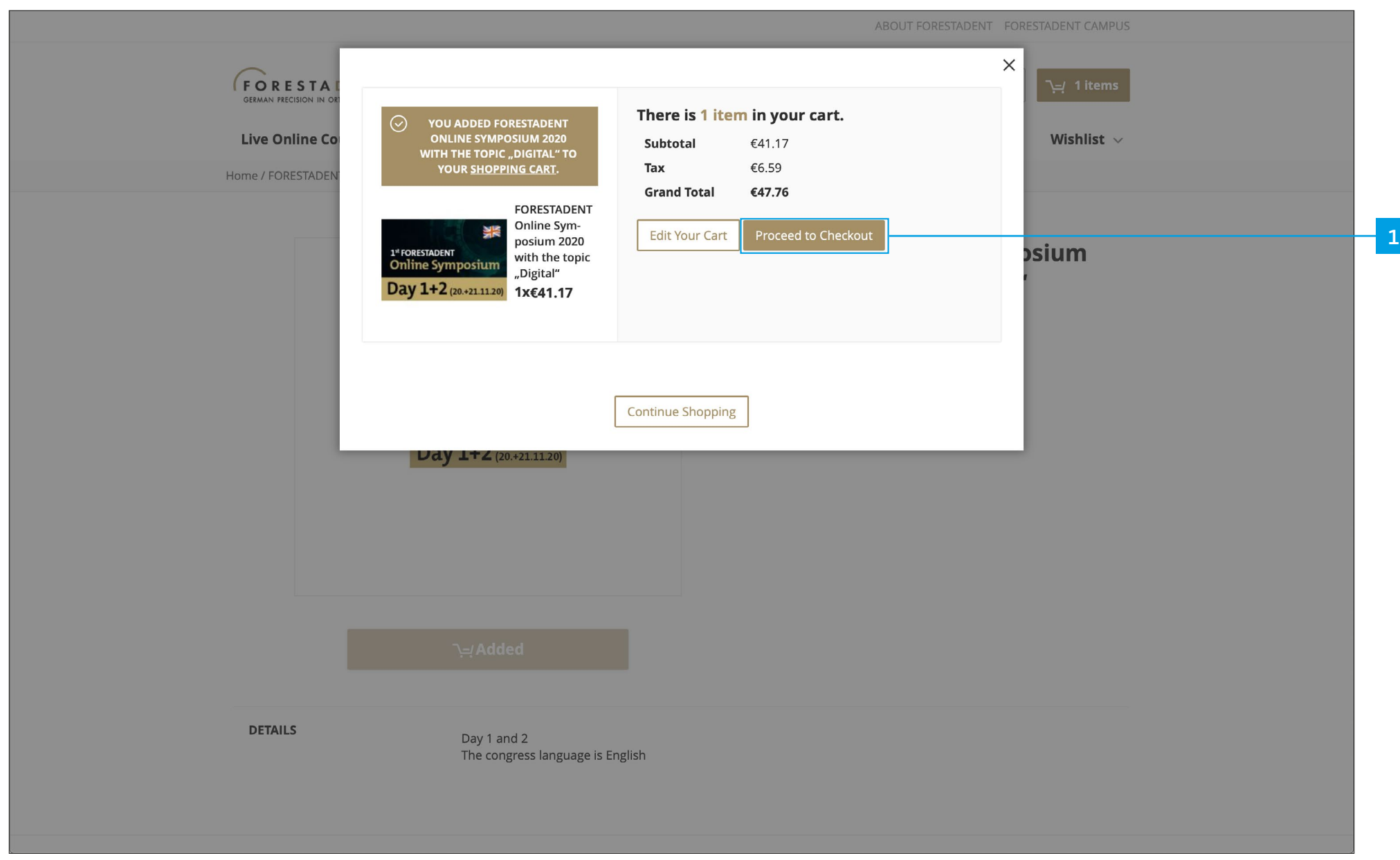

*Buy a new course with credit card Please click on "Proceed to Checkout".*

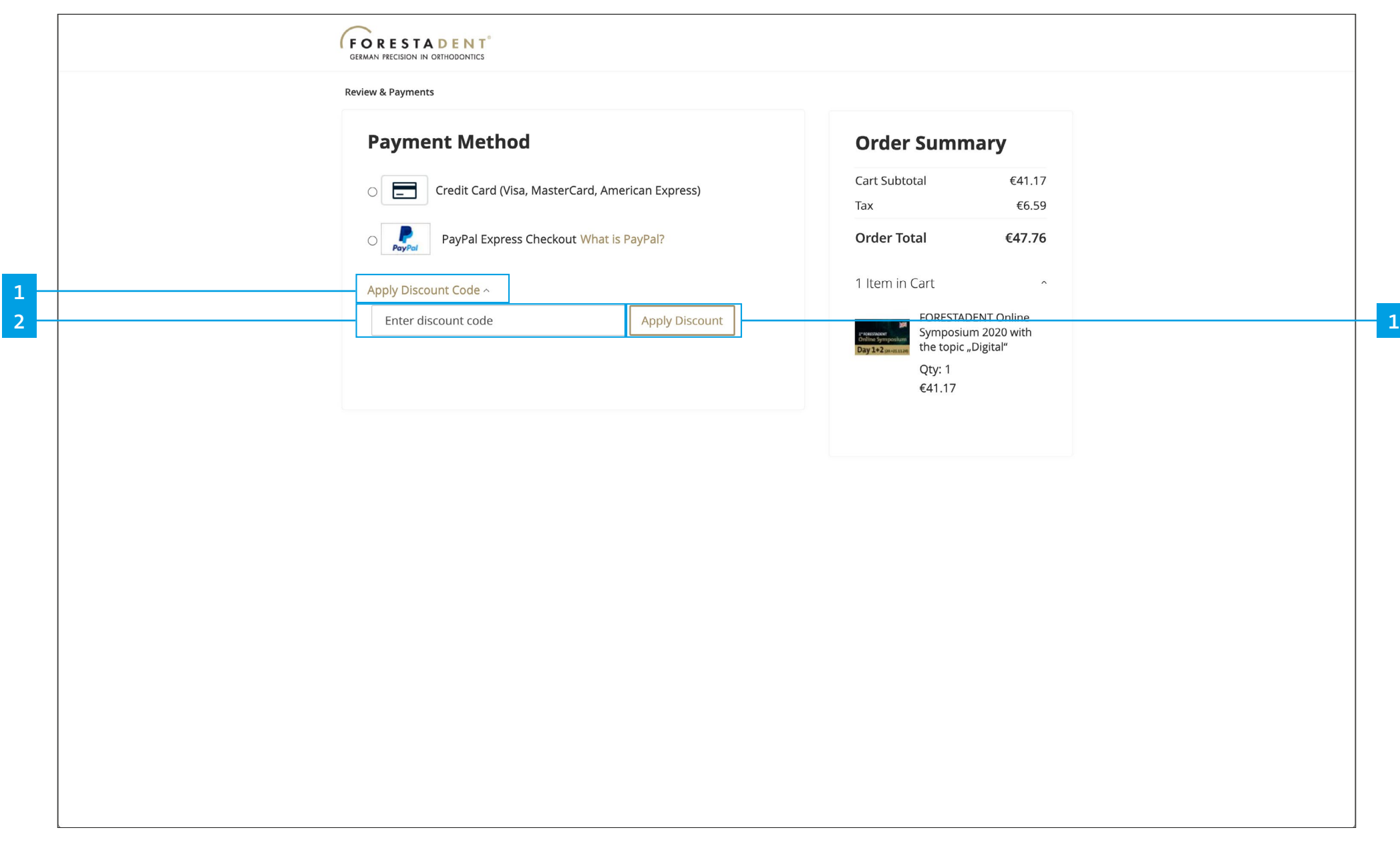

*If you have a discount code, please click on "Apply discount code" and enter the code. Confirm with "Apply discount". (Your discount should now automatically be deducted from the amount.)*

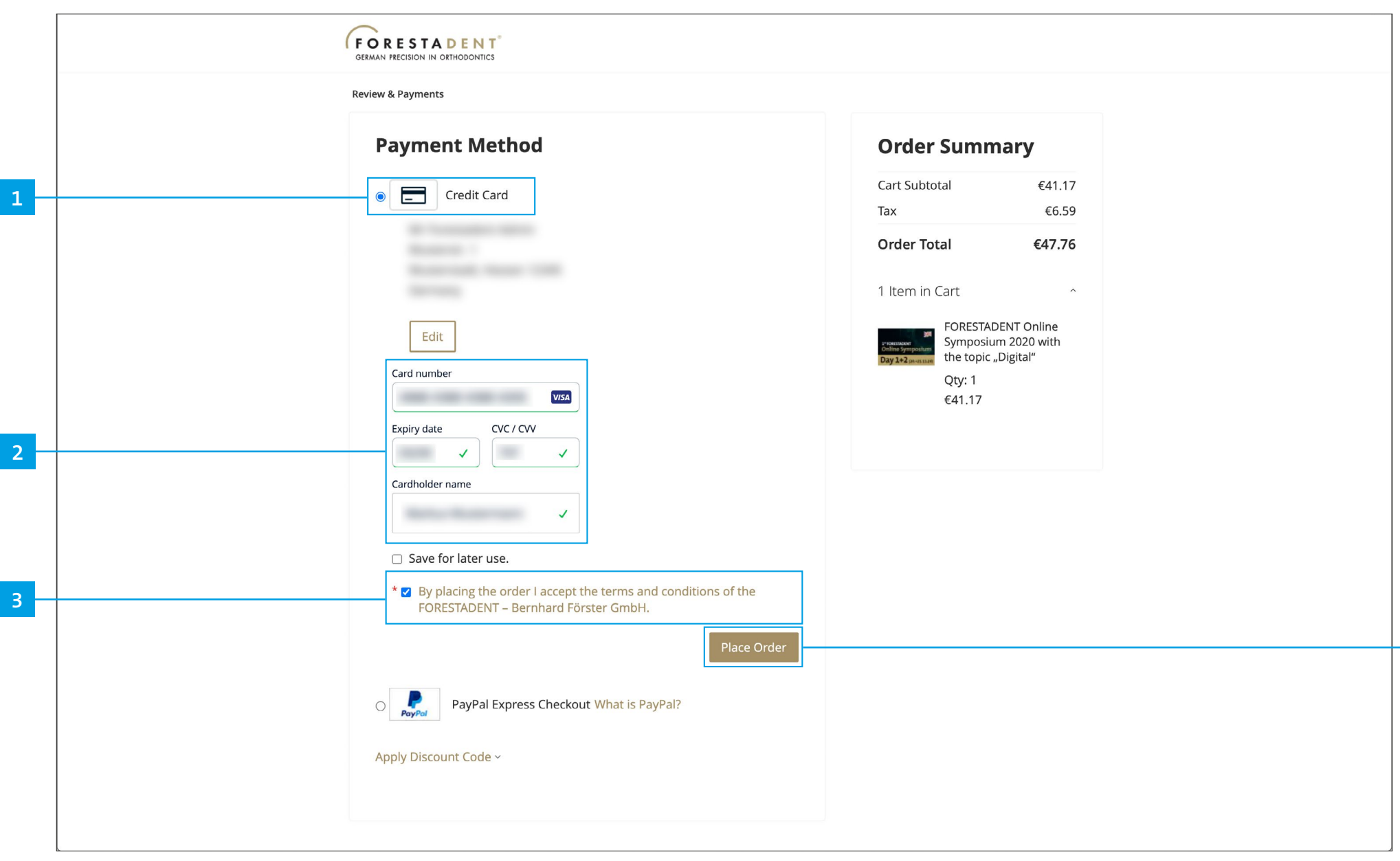

*If you want to pay with credit card, please choose credit card, enter your card details and accept the terms and conditions. Complete your purchase by clicking on "Place order".*

**1**

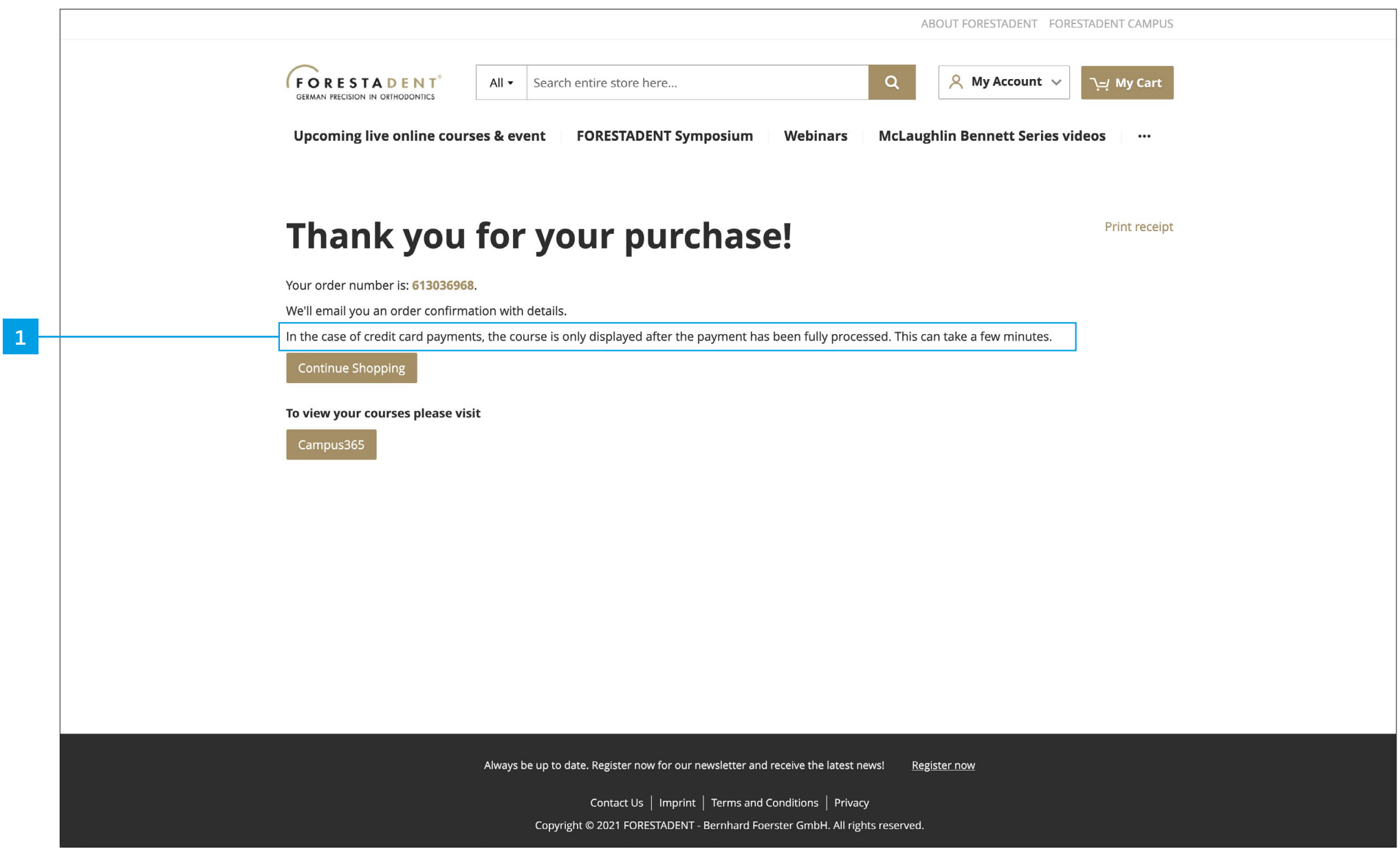

*Please note: In the case of credit card payments, the course is only displayed after the payment has been fully processed. This can take a few minutes.*

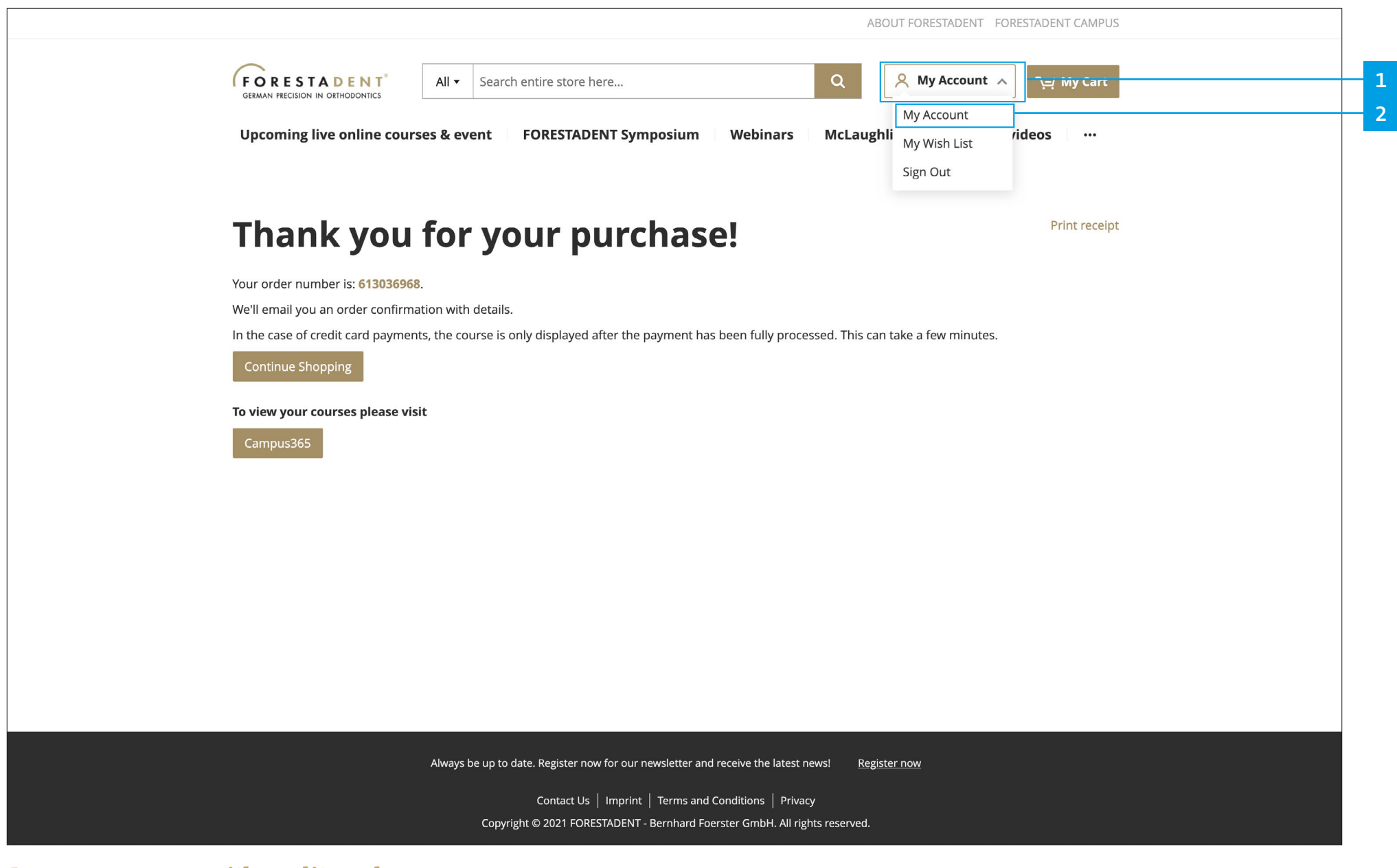

*Buy a new course with credit card To check you current payment status, please go to "MyAccount".*

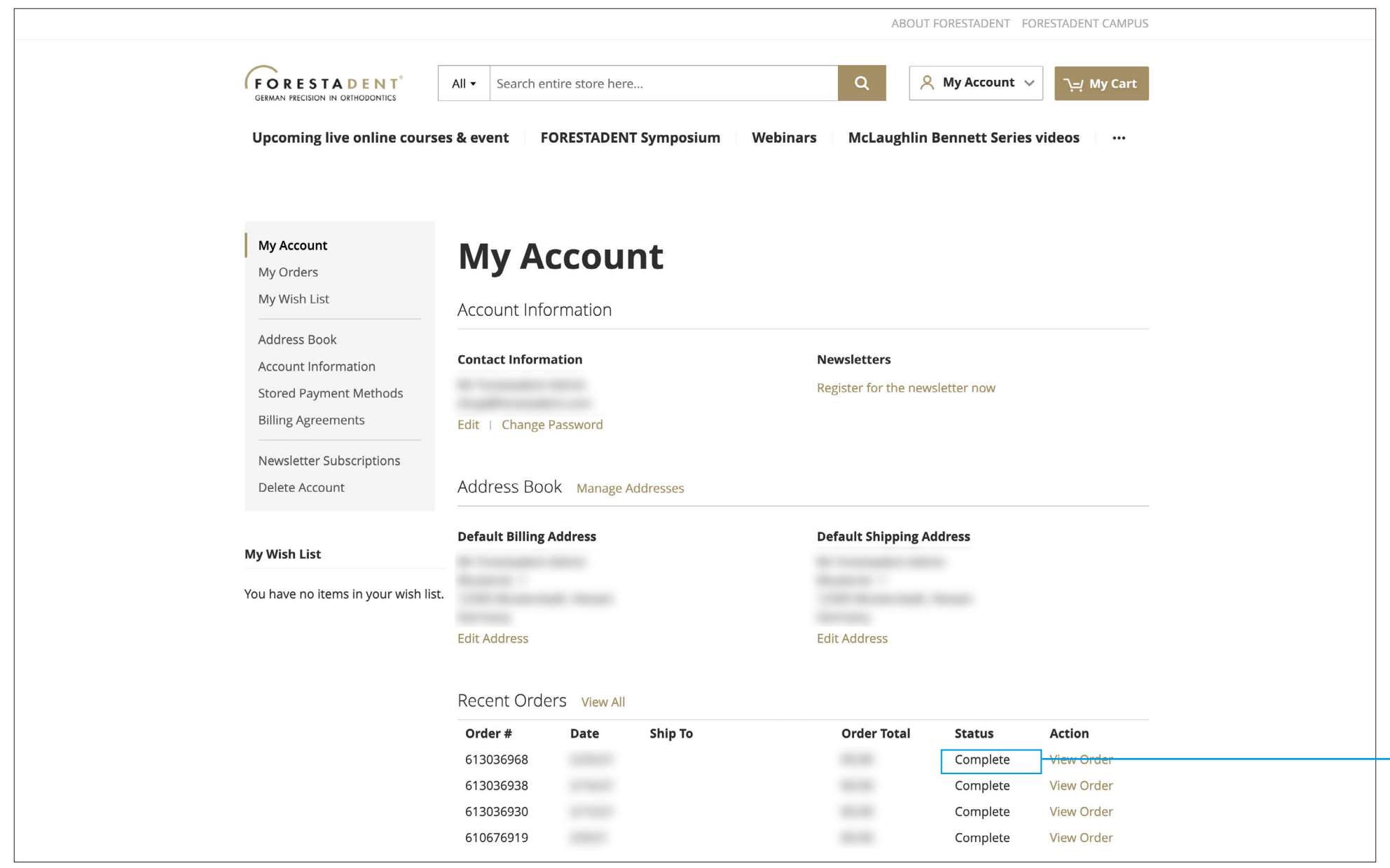

**1**

### *Buy a new course with credit card*

*If the status is "Complete" your payment was successful. You will also receive an email. Your course is now available on your Campus365 dashboard.*

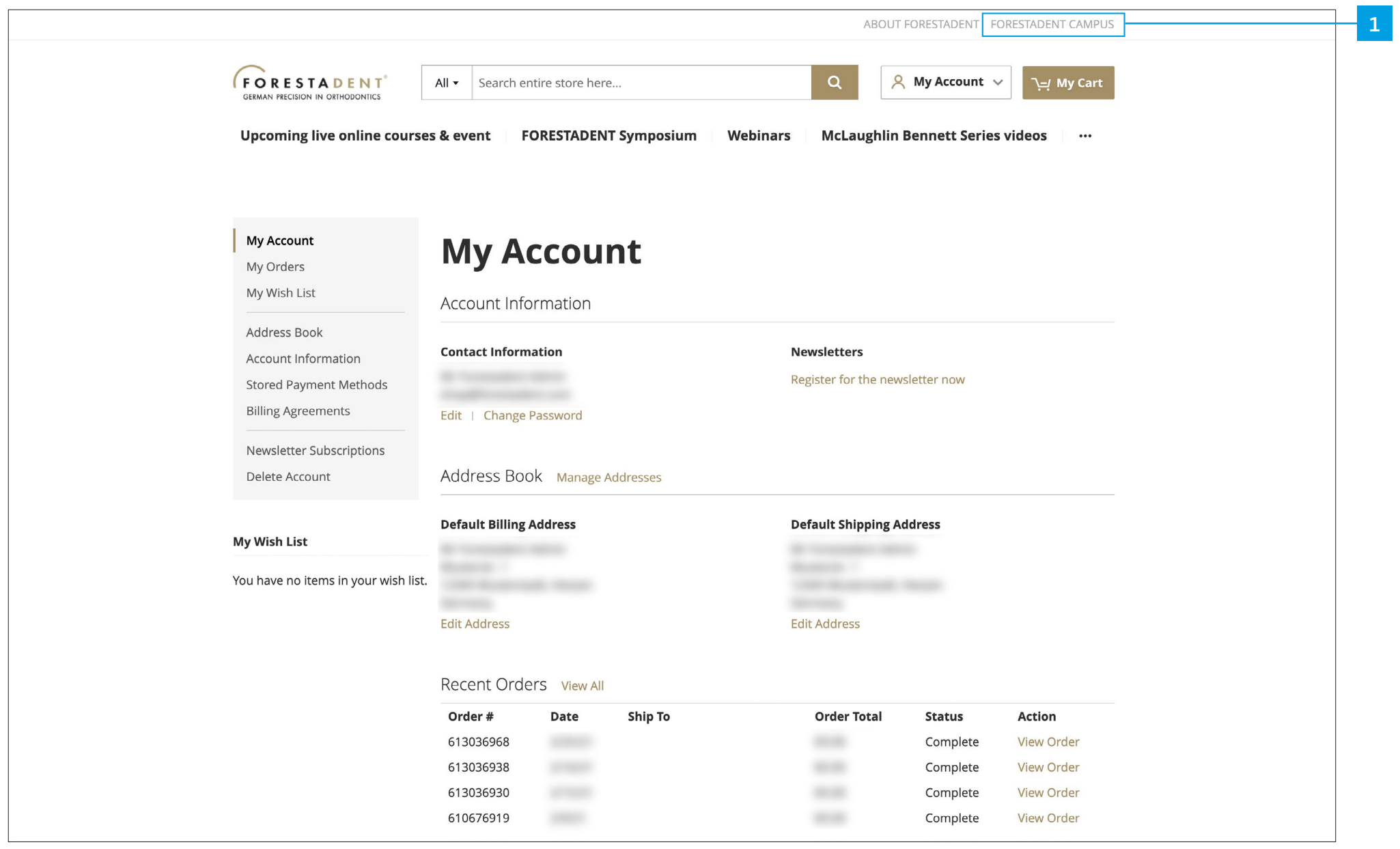

*Buy a new course with credit card Go to the FORESTADENT Campus365.*

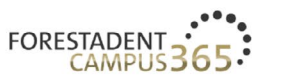

# **UPCOMING LIVE ONLINE COURSES & EVENTS**

Register now!

#### Welcome to our campus

Online learning is becoming increasingly popular, with take-up soaring especially over the last few months due to the continuing coronavirus crisis. Whether you're doing it interactively or passively, from your home, in your practice, or when you're on the move - e-learning offers a multitude of advantages.

To provide interested individuals around the globe with an even more attractive e-learning experience in future, we have pooled our range of digital training and continuing education courses on the FORESTADENT Campus 365. Whether you're looking for upcoming live online course events, FORESTADENT online symposia, webinars, product courses, or training videos here you'll find all the tools you need to make your on-screen learning comprehensive and appealing.

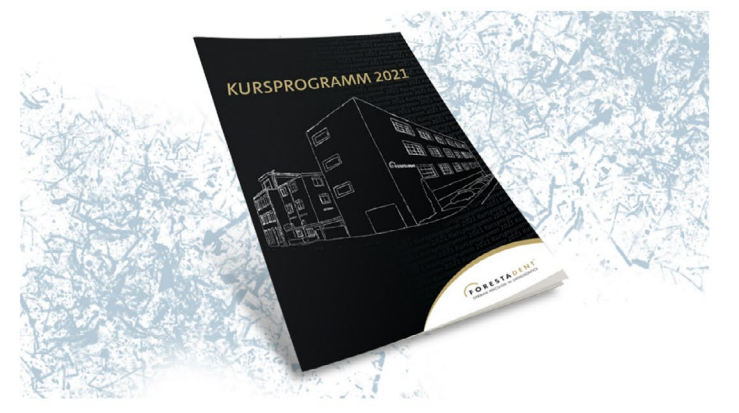

 $\overline{2}$ 

Dashboard

Profile

Log out

#### Discover our range

Buy a new course with credit card Open your dashboard.

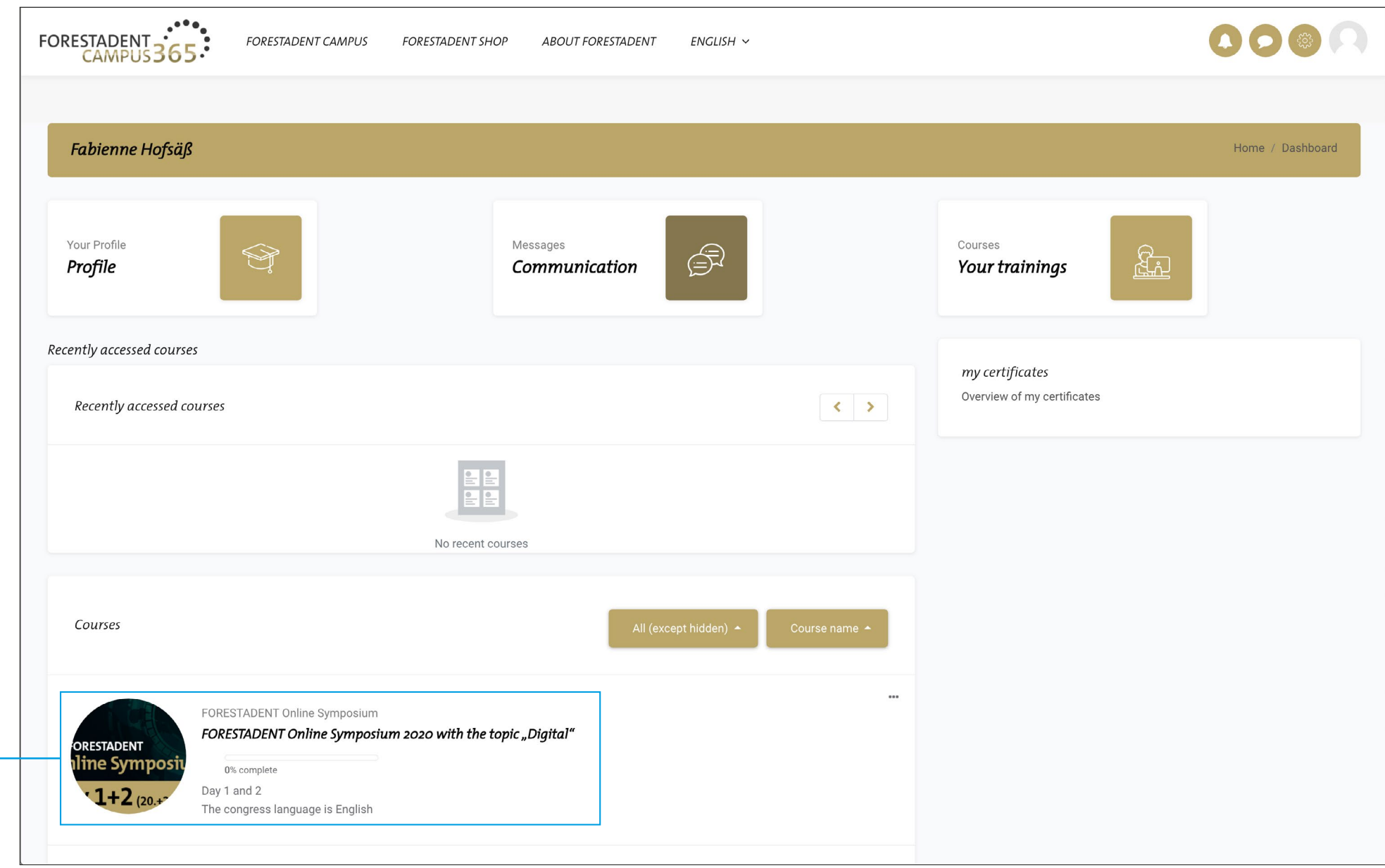

*Buy a new course with credit card Purchased courses are listed here.*

**1**

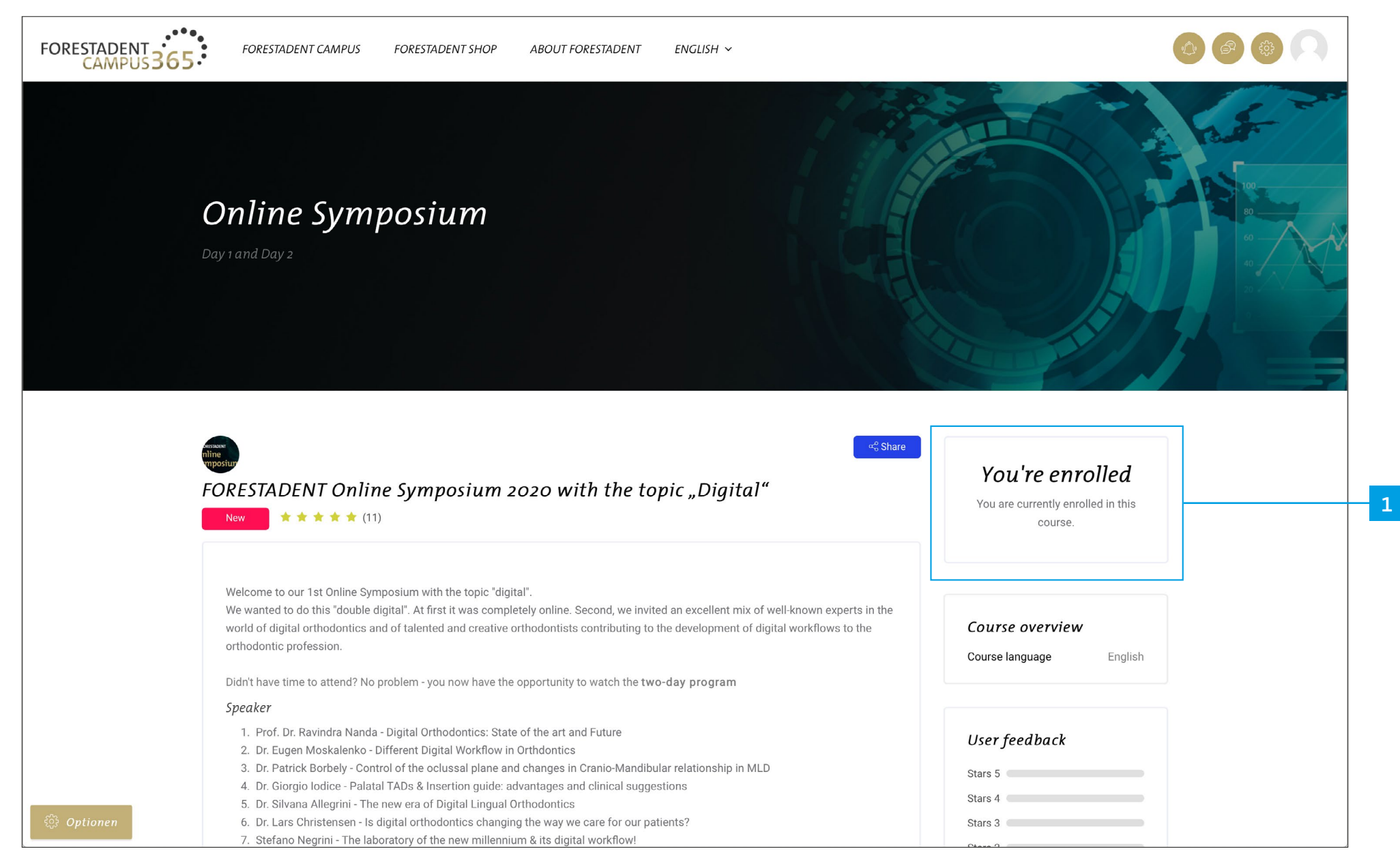

*Buy a new course with credit card You are now enrolled.*

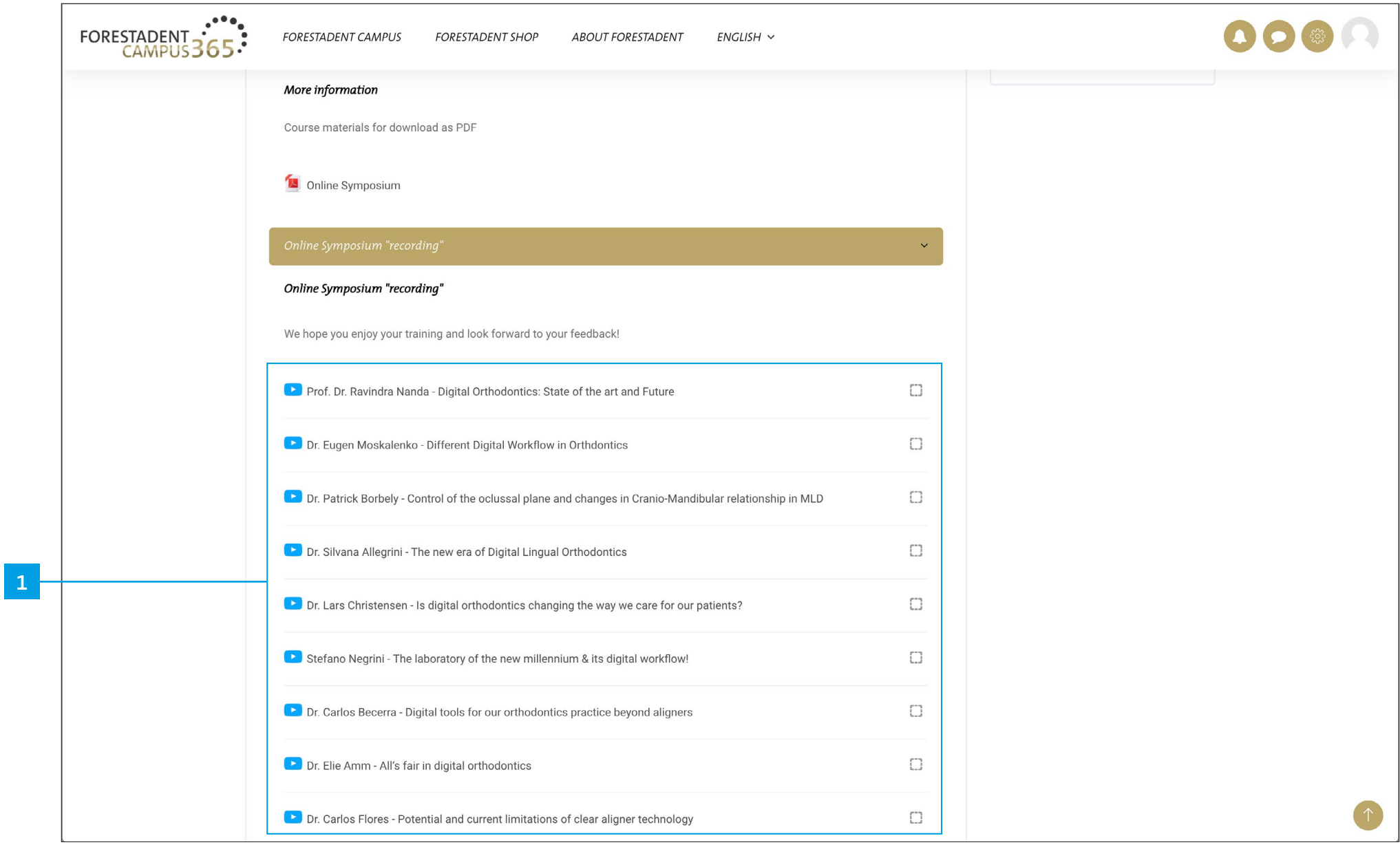

*Buy a new course with credit card Now you have access to all videos from the course.*

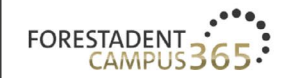

**FORESTADENT CAMPUS** 

Prof. Dr.

**RAVINDRA** 

**NANDA** 

**ABOUT FORESTADENT**  $ENGLISH \sim$ **FORESTADENT SHOP** 

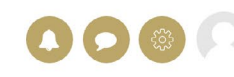

...!! 효 용

Dr. Eugen Moskalenko - Different Digital Workflow in Orth

Nevt

# Digital Orthodontics: State of the art and Future

#### *Buy a new course with credit card*

 $53:13$ 

**1**

*Click on the video button and watch the video. Please note: For some courses you will get training points and a corresponding certificate. In this case you have to watch the video in total (100%). Fast forward doesn't help you to get the certificate more quickly.*